### CS 241: Systems Programming Lecture 14. Structures Fall 2023 Prof. Stephen Checkoway

### struct

```
struct Course {
    department: String,
    number: i32,
    section: i32,
    instructor: String,
fn main() {
    let cs241 = Course {
        department: String::from("CSCI"),
        number: 241,
        section: 1,
        instructor: String::from("Stephen Checkoway"),
    };
```

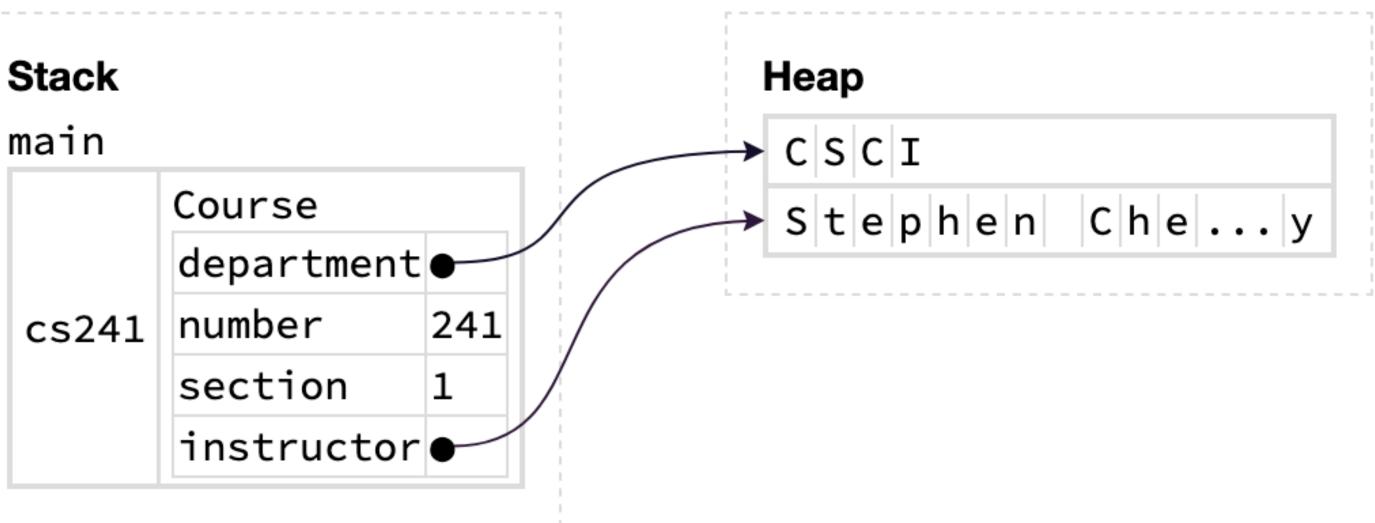

# Accessing members

```
struct Course {
    department: String,
    number: i32,
    section: i32,
    instructor: String,
}
fn main() {
    let cs241 = Course {
        department: String::from("CSCI"),
        number: 241,
        section: 1,
        instructor: String::from("Stephen Checkoway"),
    };
    println!("{} {}", cs241.department, cs241.number);
```

# Modifying a member

```
struct Course {
    department: String,
    number: i32,
    section: i32,
    instructor: String,
}
fn main() {
    let mut cs241 = Course {
        department: String::from("CSCI"),
        number: 241,
        section: 1,
        instructor: String::from("Stephen Checkoway"),
    };
    cs241.department = String::from("Computer Science");
```

Old department String was dropped (and its contents deallocated)

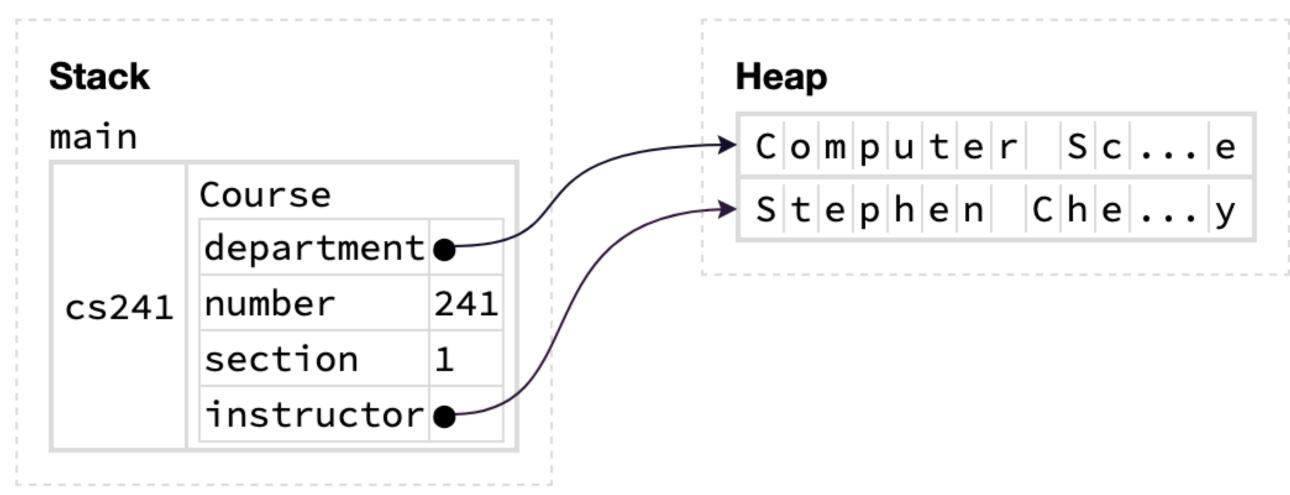

# Field init shorthand

fn new\_course(department: &str, number: i32) -> Course { Course { department: department.to\_string(), section: 1, instructor: String::from("Staff"), fn main() { let  $cs241 = new_course("CSCI", 241);$ 

- number, // <- No need to write number: number</pre>

```
println!("{} {}", cs241.department, cs241.number);
```

You're designing a program for interacting with social media and you want to represent posts using a Post structure you're designing. Each Post needs an account name, contents, and a number of "likes." The account name and contents never change, but the number of likes can. Which structure definition best models this?

```
// A
struct Post {
    account: String,
    contents: String,
    likes: u64,
}
// B
struct Post {
    account: String,
    contents: String,
    likes: mut u64,
```

```
// C
struct Post {
    String account;
    String contents;
    u64 likes;
}
// D
struct Post {
    account: readonly String,
    contents: readonly String,
    likes: u64,
}
```

# Update syntax

fn main() { let cs241 = new\_course("CSCI", 241); let  $cs241_2 = Course {$ instructor: String::from("Stephen Checkoway"), section: 2, .cs241 **};** 

### Moves all of the remaining fields from cs241 into cs241\_2 and drops cs241

### **Tuple structs** struct Point(i32, i32); fn main() { let p = Point(4, 5);println!("{} {}", p.0, }

Create an new instance by giving the name and field values Refer to fields using .0, .1, .2, etc., just like tuples

# Printing structs

- We cannot print an instance of a struct with println!("{cs241}")
- error[E0277]: `Course` doesn't implement `std::fmt::Display`
- Display is a trait (like an interface in Java) that we can implement for our own types
- For arrays and Vecs and Results, we printed the debug representation with println!("{cs241:?}")

error[E0277]: `Course` doesn't implement `Debug`

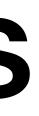

# Deriving Debug

We can ask Rustc to produce an implementation of the Debug trait for us

```
#[derive(Debug)]
struct Course { ... }
fn main() {
    let cs241 = new_course("CSCI", 241);
    println!("{cs241:?}");
    println!("{cs241:#?}");
}
Output:
Course { department: "CSCI", number: 241, section: 1, instructor: "Staff" }
Course {
    department: "CSCI",
    number: 241,
    section: 1,
    instructor: "Staff",
}
```

# Making copies via clone

fn main() { let arr = vec![1, 2, 3, 4, 5]; let arr2 = arr.clone(); let arr3 = arr;

Most types implement Clone

The Clone trait has a .clone() method that makes a deep copy of objects

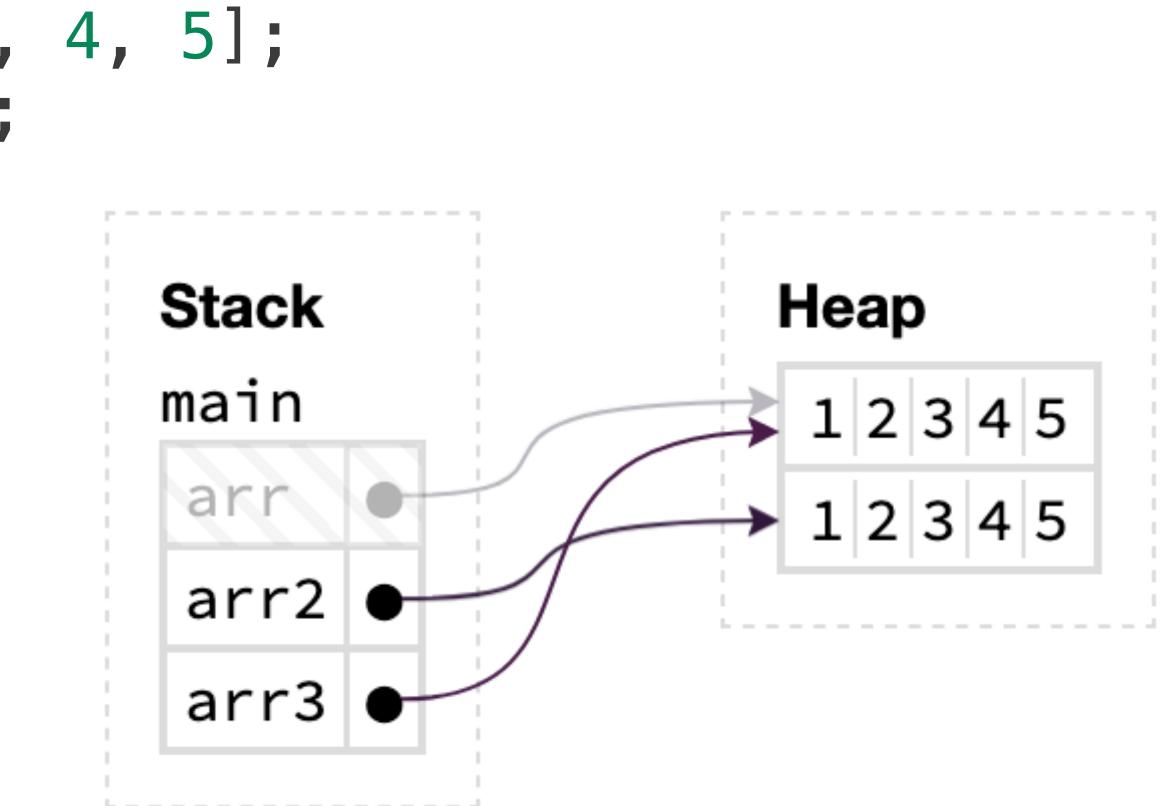

# Deriving Clone

#[derive(Debug, Clone)] struct Course { department: String, number: i32, section: i32, instructor: String,

### All of the members' types must implement Clone in order to derive Clone

# Methods

the first argument

Similar to methods in object-oriented languages like Java and Python

C++'s implicit this parameter)

We've used a bunch of examples of methods already including

- .len() for slices
- .push() for Strings and Vecs
- .push\_str() for Strings
- .chars() to get an iterator over characters in a String .iter() to get an iterator over a collection (like a Vec)

Methods are functions defined for a type that take an instance of the type as

The first parameter is always named self and it is explicit (unlike Java and

# Three types of methods

There are three types of methods which are distinguished by the self parameter

- ▶ fn foo(&self) {}
- fn foo(self) {}

self is a shared reference to the instance • fn foo(&mut self) {} self is a mutable reference to the instance foo takes ownership of the instance

# Methods taking shared refs

```
impl Course {
    fn name(&self) -> String {
        format!("{} {}", self.department, self.number)
    }
    fn full_name(&self) -> String {
    }
}
fn main() {
    let cs241 = new_course("CSCI", 241);
    println!("{}", cs241.name());
```

format!("{} {}-{}", self.department, self.number, self.section)

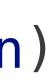

## Methods taking mutable refs

impl Course { fn set instructor(&mut self, instructor: &str) { self.instructor = instructor.to\_string();

fn main() { let mut <u>cs241</u> = new\_course("CSCI", 241); cs241.set\_instructor("Stephen Checkoway"); println!("{}", cs241.instructor);

# Methods taking ownership

Two main use cases

- The type can be copied (like i32, usize, bool) The method is returning some lower-level implementation
- i32 (and other integer types) have a bunch of methods that take self ▶ fn abs(self) -> i32 ▶ fn pow(self, exp: u32) -> i32
- Many types have .into\_foo() methods that return implementation details String has fn into\_bytes(self) -> Vec<u8>

Getters and setters are methods for getting or setting the value of a field. Imagine we have the following struct with getters and setters for the url field. Which of the three possible self parameters should we use for the url() and set\_url() methods? struct Foo { url: String,

impl Foo { fn url(SELF) -> &str { &self.url } fn set\_url(SELF, url: String) { self.url = url; }

|   | url()     | set_u              |
|---|-----------|--------------------|
| Α | &self     | &mut               |
| B | self      | mut s              |
| С | self      | &self              |
| D | &mut self | & <mark>mut</mark> |
| E | &self     | &self              |

rl() self elf

### self

# Method calls are syntactic sugar

cs241.set instructor("Stephen Checkoway"); println!("{}", cs241.name);

is the same as

Course::set\_instructor(&mut cs241, "Stephen Checkoway"); println!("{}", Course::name(&cs241));

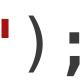

# Associated functions

Functions defined inside impl blocks are called associated functions

Methods are one type of associated functions

argument

- These are typically constructor functions Most types have a new() associated function that returns a new
- instance of the type

Inside the impl block we can refer to the type as Self

- We can also have associated functions that don't take an instance as an

### Constructor

```
impl Course {
    fn new(department: &str, number: i32) -> Self {
        Self {
            department: department.to_string(),
            number,
            section: 1,
            instructor: String::from("Staff"),
fn main() {
    let cs241 = Course::new("CSCI", 241);
    println!("{}", cs241.name());
```

## Examples from the standard library

- String::new() Creates a new, empty String
- Vec::new() Creates a new, empty Vec
- Vec::with\_capacity(100) Creates a new, empty Vec with capacity 100
- HashMap::new() Creates a new, empty HashMap
- BufReader::new(inner) Creates a new BufReader around some underlying type that implements the Read trait